# Home Movie Duplication DVD to USB

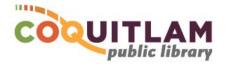

The Digitization Station computer can be used to capture and edit home movies from DVD and save them to your USB stick. Allow yourself enough time to transfer your movies. Capturing, editing and copying video can be very time consuming.

#### \* \* \* WARNING\* \* \*

Media is susceptible to damage. The Coquitlam Public Library is not responsible for any damage that may occur to your media by using this equipment.

By using the duplication equipment you are confirming that you are the copyright holder for all media and content that you digitize. You also agree that the Coquitlam Public Library will take no responsibility for any copyright violations you may incur as a result of using the room, its' equipment and/or software.

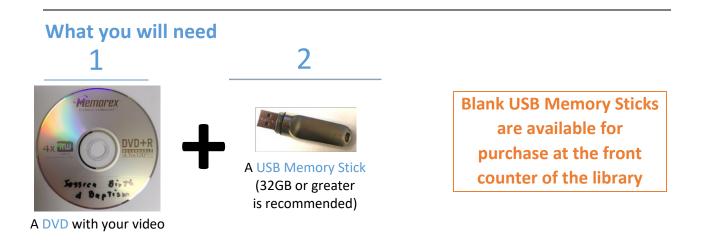

### Select the DVD content to Capture

- 1 Login to the computer with your Library Card or Guest Pass
- 2 Push the button on the computers' DVD Drive, clip-in your home DVD, push the tray closed

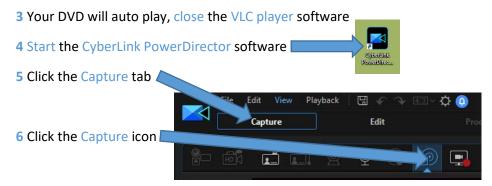

7 Click + to expand the tree and view the various Chapters on your DVD

|                                                | > 4))       |                      |                                     | 1 ID 40                  | 5                    |
|------------------------------------------------|-------------|----------------------|-------------------------------------|--------------------------|----------------------|
| Cuture Preferences<br>Movie<br>III - □ Title 1 | Disc Title  | Capture<br>DVD+R     | Capture ferences                    | ▲ Disc T                 | itle Capture         |
|                                                | Disc format | DVD-Video<br>3791 MB | Chapter 5<br>Chapter 5<br>Chapter 6 | Disc format<br>Disc size | DVD-Video<br>3791 MB |

8 To watch a Chapter, click on the Chapter name and click

| ovie Capture Preferences Capture Preferences Capture Preferences Capture Preferences Chapter 1 Chapter 2 Chapter 5 Disc type DVD+R Disc type DVD+R Disc type DVD+R Disc type DVD-Video Disc format DVD-Video Disc format DVD-Video DVD+R DVD-Video DVD+R DVD-Video DVD-Video D                                                                                                    |                                                                               |             | <b>_</b> |         |
|----------------------------------------------------------------------------------------------------|-------------------------------------------------------------------------------|-------------|----------|---------|
| Disc Title Capture<br>Title 1<br>Chapter 1<br>Chapter 2<br>Chapter 4<br>Chapter 5<br>Disc type<br>DVD+R<br>Disc type<br>DVD+R<br>Disc type<br>DVD+R<br>Disc type<br>DVD+R<br>Disc type<br>DVD-Video<br>Disc format<br>Disc format<br>Disc fo |                                                                               |             |          |         |
| Title 1     □ Chapter 1     □ Chapter 2     □ Chapter 2     □ Chapter 3       □ Chapter 3     □ Disc type     DVD+R       □ Chapter 4     □ Chapter 5     □ Disc format       □ Chapter 6     □ Disc format     DVD-Video                                                                                                    | apture Preferences                                                            |             |          |         |
| □ Chapter 2     Disc type     DVD+R       □ Chapter 3     Disc type       □ Chapter 4       □ Chapter 5       □ Chapter 6   DVD-Video DVD-Video                                                                                                    | ■ □ Title 1<br>□ □ Chapter 1<br>□ □ Chapter 2<br>□ Chapter 3<br>□ 0 Chapter 4 | Disc        | Title    | Capture |
|                                                                                                    |                                                                               | Disc type   | D        | OVD+R   |
| Disc size 3791 MB Disc size                                                                                                    |                                                                               | Disc format | DVI      | D-Video |
|                                                                                                    |                                                                               | Disc size   | 37       | 791 MB  |

9 Click on the check boxes to select the Chapters you want to record, - OR - select Title to record all

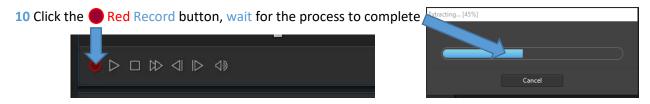

11 Name each of the Chapters you captured, they will appear under Captured Content

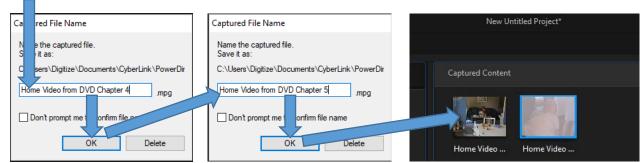

The file type above is mpg. This is the typical native DVD format. It is an older file type and may require software to be added to your computer for playback. It is recommended that you follow the additional steps under Convert your video to MP4 format (Optional) to convert your file to the more popular mp4 (AVC H.264) format.

12 If you are finished, and do not wish to edit your video or do not want to convert it mp4, click the X to exit the software, and then skip to *Copy Video Files to USB Memory Stick*.

PowerDirector

#### Convert your video to MP4 format (Optional)

The mp4 file format is more modern and popular

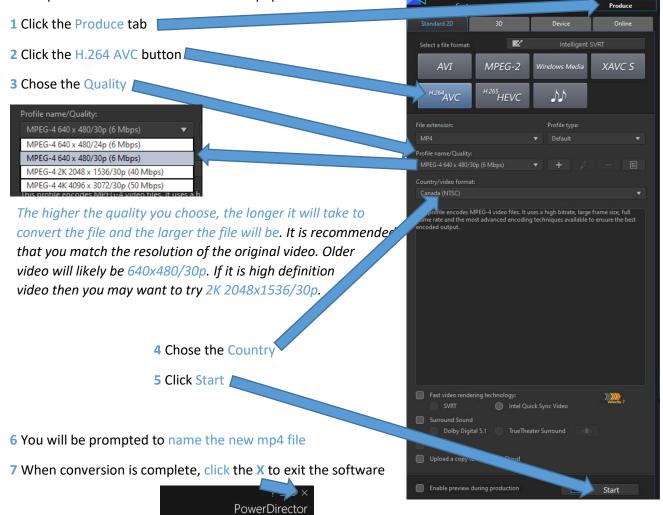

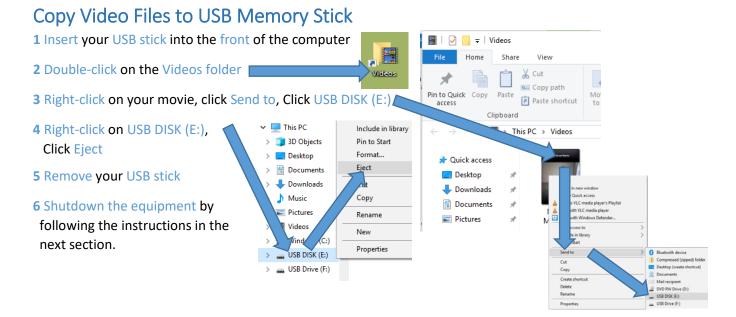

### Shutdown the Equipment

- 1 Remove any USB Memory sticks, Eject any DVDs from the computer
- 2 Click End Session on the computer

| <i>Note: the computer will delete your files and re</i> | Operating in Super User Prover Option | Enc<br>Sessi  |
|---------------------------------------------------------|---------------------------------------|---------------|
| noter <u>the computer win delete your files</u> and re  | ᢞ 스 탇 애 <sup>11:19</sup><br>2018-0    | ам<br>18-24 Ц |
|                                                         | 2010-0                                | 0-24          |

## Edit your video (Optional - Advanced)

Editing video files is beyond the scope of this document. Following are basic instructions to get you started

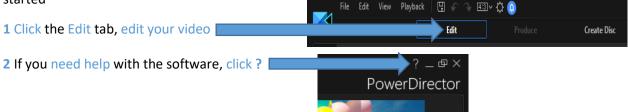